## **Forward-Looking Statements**

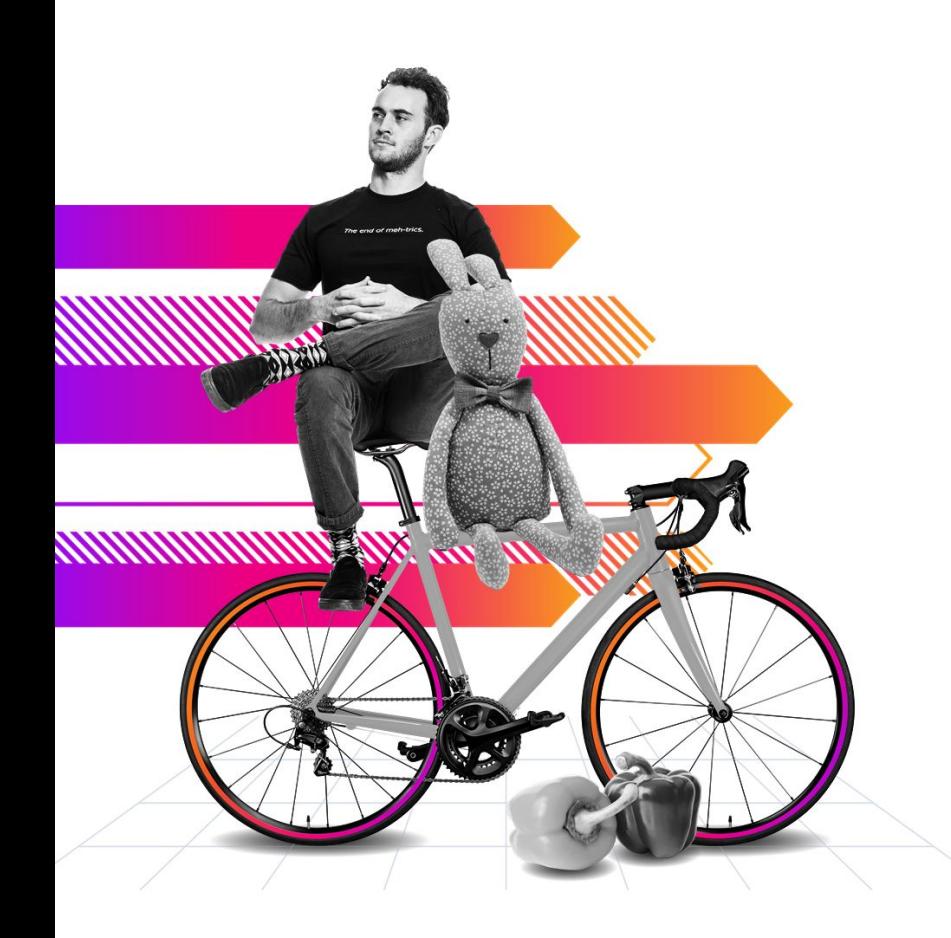

This presentation may contain forward-looking statements regarding future events, plans or the expected financial performance of our company, including our expectations regarding our products, technology, strategy, customers, markets, acquisitions and investments. These statements reflect management's current expectations, estimates and assumptions based on the information currently available to us. These forward-looking statements are not guarantees of future performance and involve significant risks, uncertainties and other factors that may cause our actual results, performance or achievements to be materially different from results, performance or achievements expressed or implied by the forward-looking statements contained in this presentation.

For additional information about factors that could cause actual results to differ materially from those For additional information about factors that could cause actual results to differ materially from those<br>described in the forward-looking statements made in this presentation, please refer to our periodic reports and other filings with the SEC, including the risk factors identified in our most recent quarterly reports on Form 10-Q and annual reports on Form 10-K, copies of which may be obtained by visiting the Splunk Investor Relations website at www.investors.splunk.com or the SEC's website at www.sec.gov. The forward-looking statements made in this presentation are made as of the time and date of this presentation. If reviewed after the initial presentation, even if made available by us, on our website or otherwise, it may not contain current or accurate information. We disclaim any obligation to update or revise any forward-looking statement based on new information, future events or otherwise, except as  $I$ u addition, any information about  $I$  road  $I$  road map outlines our general product direction and is subject to  $I$ required by applicable law.

In addition, any information about our roadmap outlines our general product direction and is subject to change at any time without notice. It is for informational purposes only and shall not be incorporated into any contract or other commitment. We undertake no obligation either to develop the features or functionalities described or to include any such feature or functionality in a future release.

Splunk, Splunk>, Data-to-Everything, D2E and Turn Data Into Doing are trademarks and registered trademarks of Splunk Inc. in the United States and other countries. All other brand names, product names or trademarks belong to their respective owners. © 2021 Splunk Inc. All rights reserved.

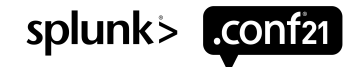

## **Clara-Fication: More Tstats for Your Buckets**

 $\sqrt{2}$ TRU1133B

**Clara Merriman** Senior Splunk Engineer | Splunk

**Martin Müller** Principal Consultant | Consist

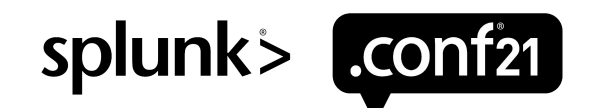

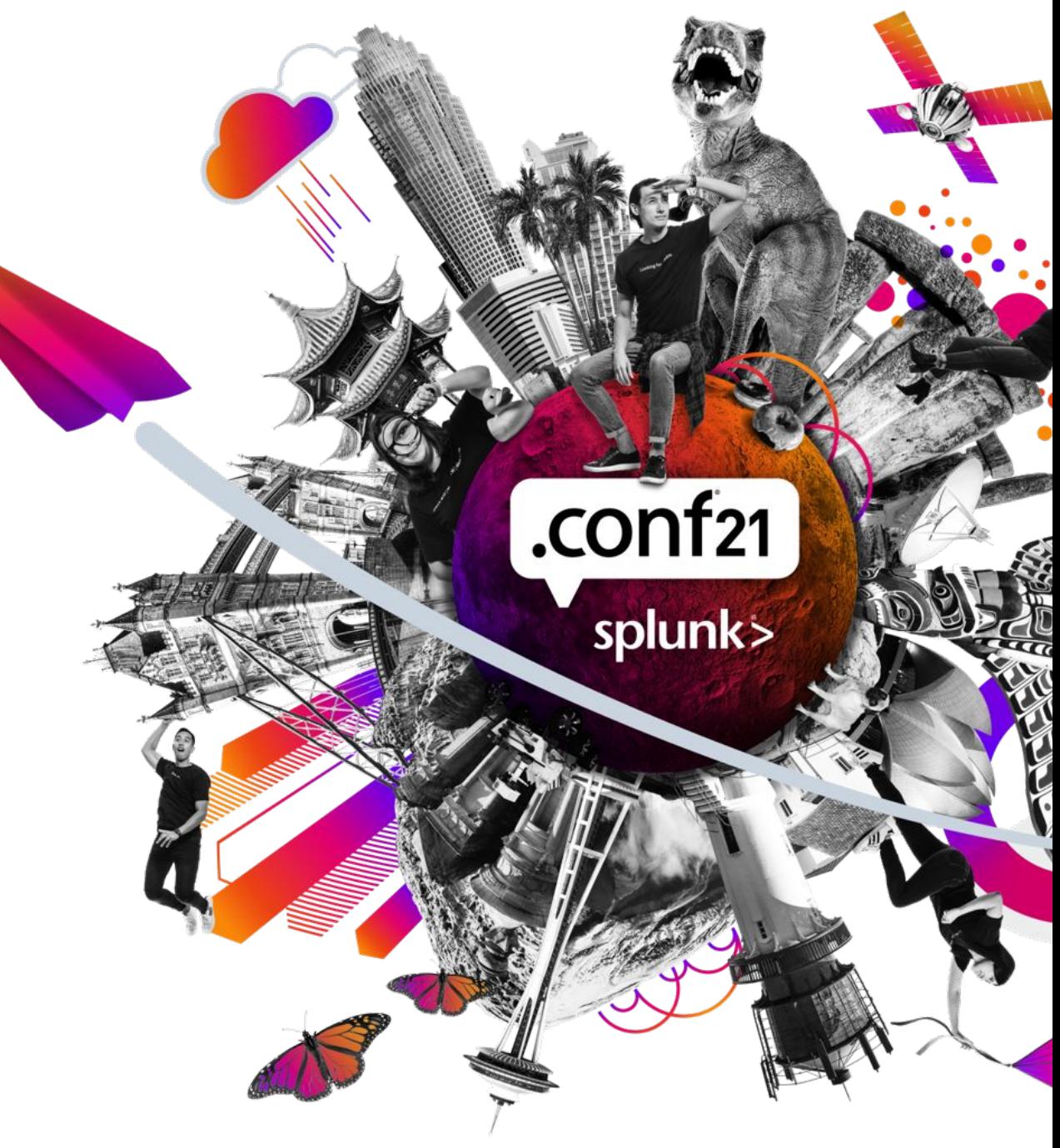

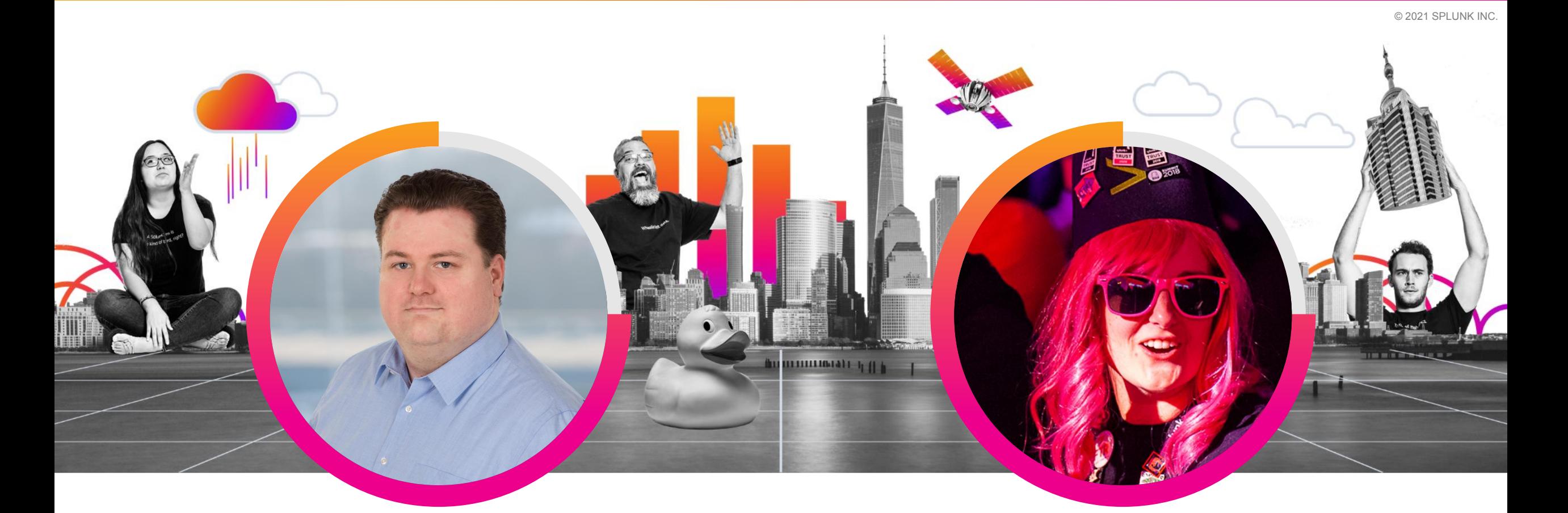

### **Martin Müller**

Principal Consultant Consist Software Solutions GmbH

### **Clara Merriman**

Senior Splunk Engineer | Splunk

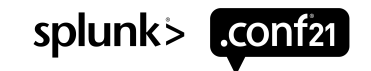

## **Agenda**

| tstats summariesonly=t

values(conf.section)

from datamodel=conf

where conf.talk=TRU1133

by conf.section\_number

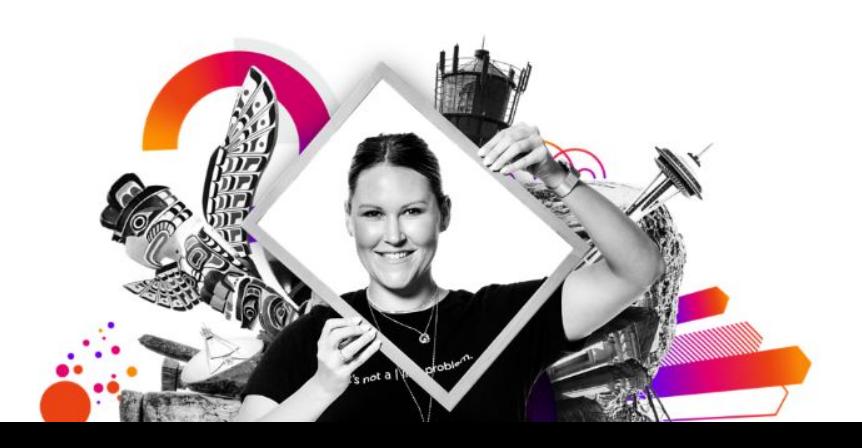

1) Quick Reintroduction to tstats allow old summaries = true

- 2) Cool Things tstats Can Do TERM(cool=1)
- 3) Converting Searches to tstats | convert
- 4) "Pivot" Job Inspector | pivot

## 5) Optional Arguments

append = true

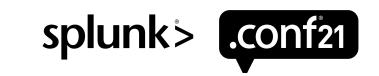

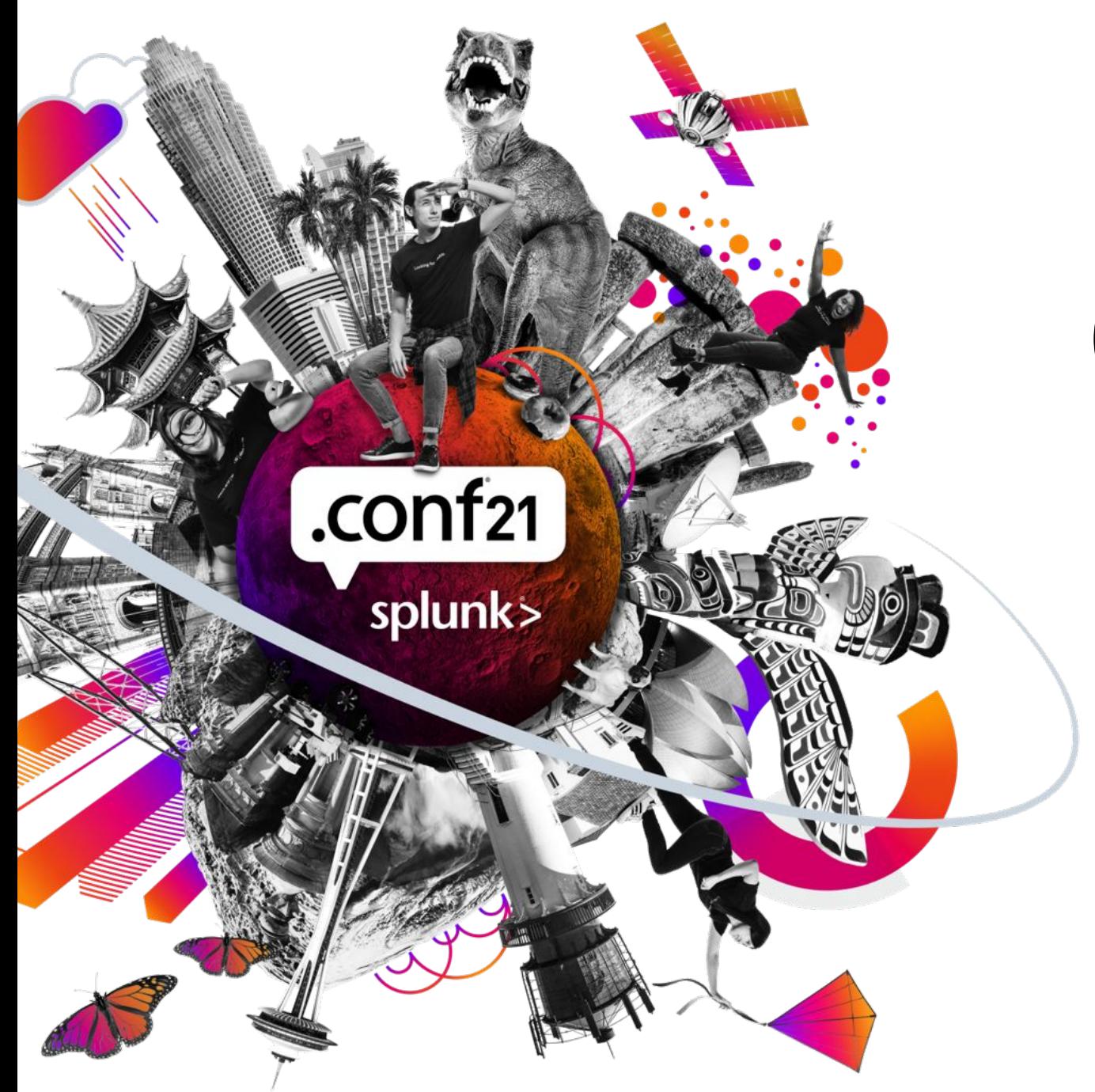

# **(Re-)Intro to | tstats**

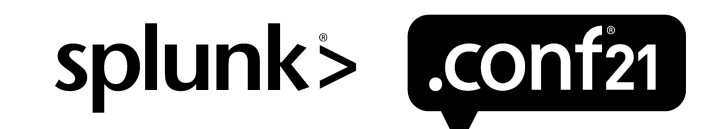

## **Three Types of Stats-y Searches\***

Event searches:

**index=web | stats count by host**

- infinite flexibility
- speed penalties

Index-based tstats:

**| tstats count where index=web by host**

- limited to index-time - very fast

Datamodel-based tstats:

**| tstats count from datamodel=Web by host**

- some flexibility at the expense of prep & rebuild efforts
- very fast with DMA

\*There's also mstats for metrics indexes, that's a topic for another talk...

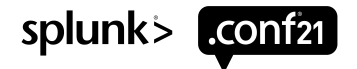

## **Three Types of Stats-y Searches\***

Event searches:

**index=web | stats count by host**

- infinite flexibility
- speed penalties

Index-based tstats:

**| tstats count where index=web by host**

- limited to index-time
- very fast

Datamodel-based tstats:

**| tstats count from datamodel=Web by host**

- some flexibility at the expense of prep & rebuild efforts
- very fast with DMA

\*There's also mstats for metrics indexes, that's a topic for another talk...

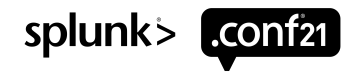

## **Three Types of Stats-y Searches\***

Event searches:

**index=web | stats count by host**

- infinite flexibility
- speed penalties

Index-based tstats:

**| tstats count where index=web by host**

- limited to index-time
- very fast

Datamodel-based tstats:

**| tstats count from datamodel=Web by host**

- some flexibility at the expense of prep & rebuild efforts
- very fast with DMA

\*There's also mstats for metrics indexes, that's a topic for another talk...

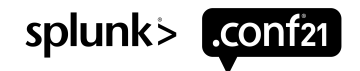

### © 2021 SPLUNK INC.

# **Cool Examples**

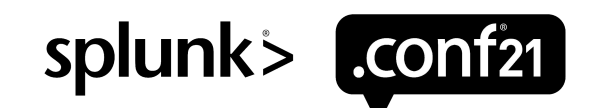

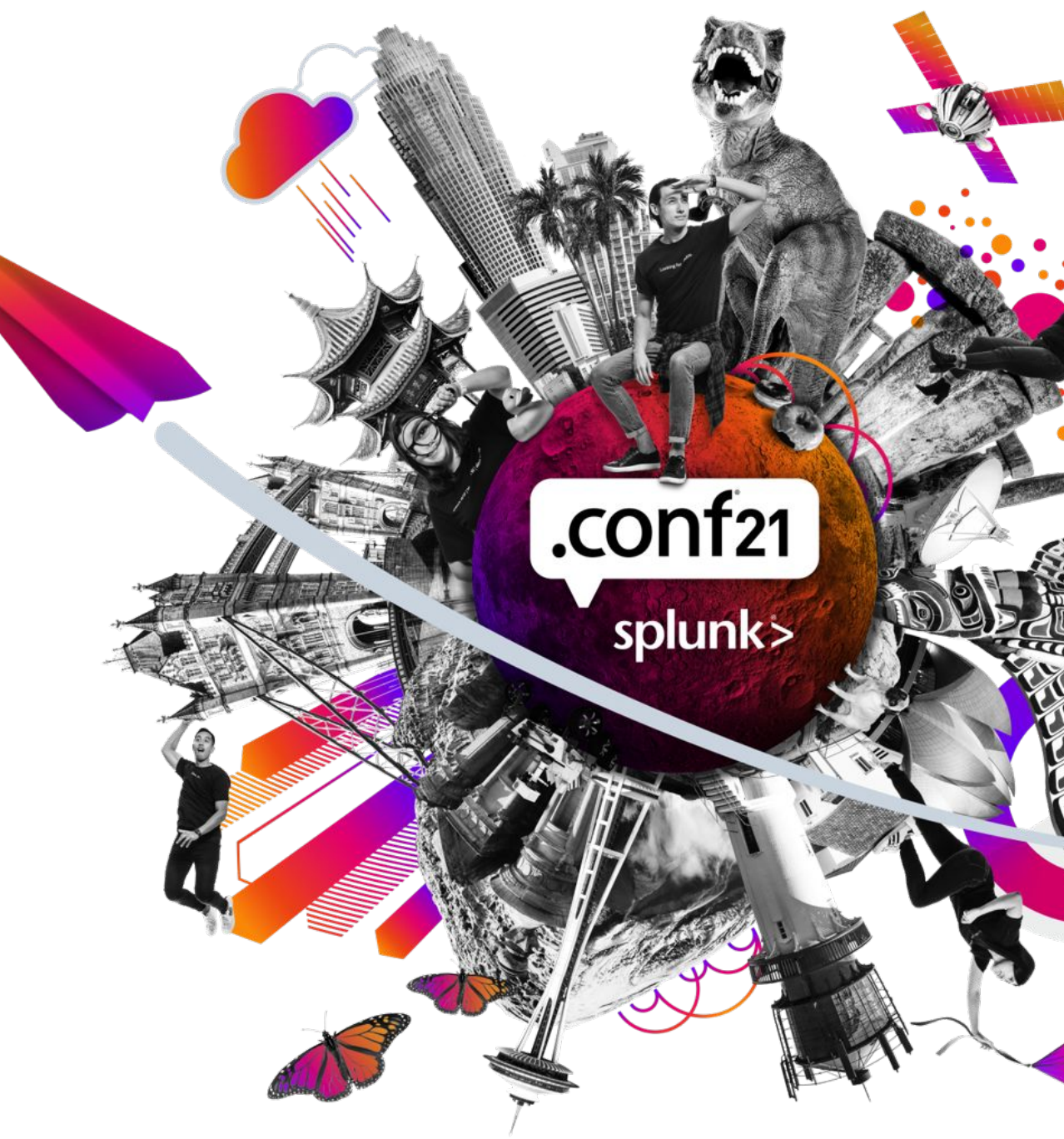

### • Filter by indexed fields

### **| tstats count where index=\_internal source=\*metrics.log\***

### • Filter by simple indexed terms

**| tstats count where index=\_internal source=\*metrics.log\* typingqueue**

### • Filter by complex indexed terms

**| tstats count where index=\_internal source=\*metrics.log\* "blocked=true"**

- 60
- Error in 'TsidxStats': WHERE clause is not an exact query

**| tstats count where index=\_internal source=\*metrics.log\* TERM(blocked=true)**

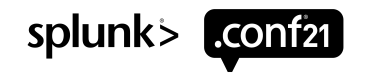

• Filter by indexed fields

**| tstats count where index=\_internal source=\*metrics.log\***

### • Filter by simple indexed terms

### **| tstats count where index=\_internal source=\*metrics.log\* typingqueue**

### • Filter by complex indexed terms

**| tstats count where index=\_internal source=\*metrics.log\* "blocked=true"**

- 60
	- Error in 'TsidxStats': WHERE clause is not an exact query

**| tstats count where index=\_internal source=\*metrics.log\* TERM(blocked=true)**

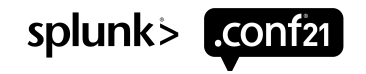

• Filter by indexed fields

•

- **| tstats count where index=\_internal source=\*metrics.log\***
- Filter by simple indexed terms
- **| tstats count where index=\_internal source=\*metrics.log\* typingqueue**
- Filter by complex indexed terms

**| tstats count where index=\_internal source=\*metrics.log\* "blocked=true"**

Error in 'TsidxStats': WHERE clause is not an exact query

**| tstats count where index=\_internal source=\*metrics.log\* TERM(blocked=true)**

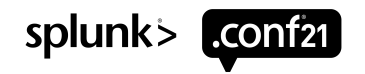

• Filter by indexed fields

•

- **| tstats count where index=\_internal source=\*metrics.log\***
- Filter by simple indexed terms
- **| tstats count where index=\_internal source=\*metrics.log\* typingqueue**
- Filter by complex indexed terms

**| tstats count where index=\_internal source=\*metrics.log\* "blocked=true"**

Error in 'TsidxStats': WHERE clause is not an exact query

**| tstats count where index=\_internal source=\*metrics.log\* TERM(blocked=true)**

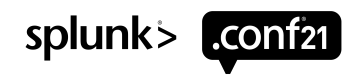

## **PREFIX() Fun**

### • This does not work, there is no indexed field name:

**| tstats count where index=\_internal source=\*metrics.log\* TERM(blocked=true) by name**

• PREFIX(name=) will ad-hoc-interpret the indexed term name=typingqueue as a key-value pair (v8.0+)

**| tstats count where index=\_internal source=\*metrics.log\* TERM(blocked=true) by PREFIX(name=)**

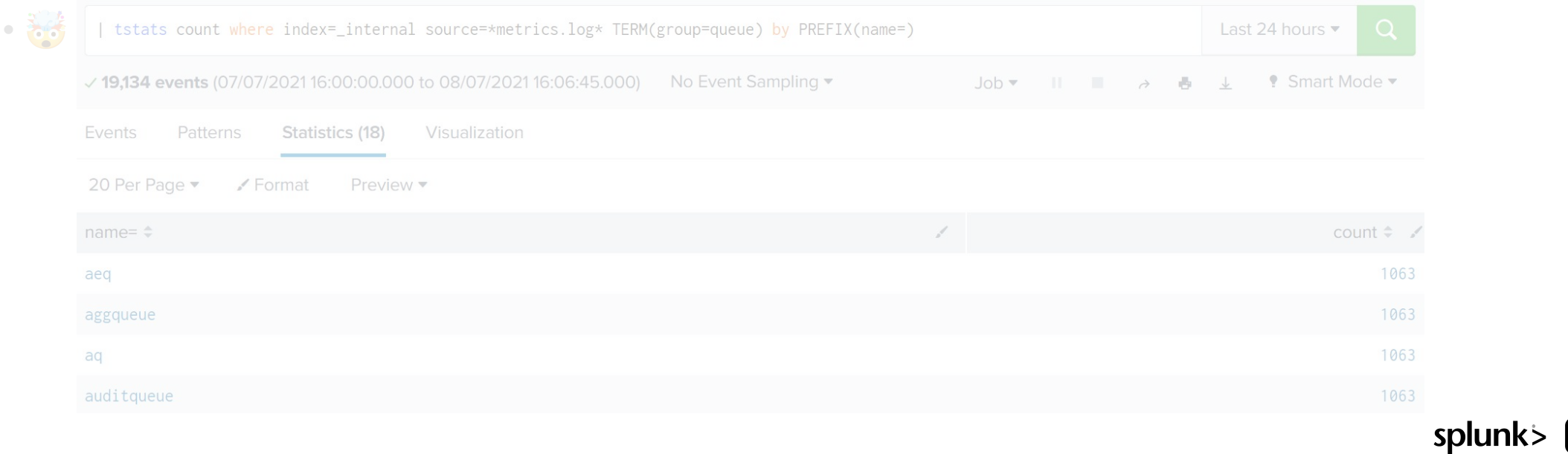

## **PREFIX() Fun**

• This does not work, there is no indexed field name:

**| tstats count where index=\_internal source=\*metrics.log\* TERM(blocked=true) by name**

• PREFIX(name=) will ad-hoc-interpret the indexed term name=typingqueue as a key-value pair (v8.0+) **| tstats count where index=\_internal source=\*metrics.log\* TERM(blocked=true) by PREFIX(name=)**

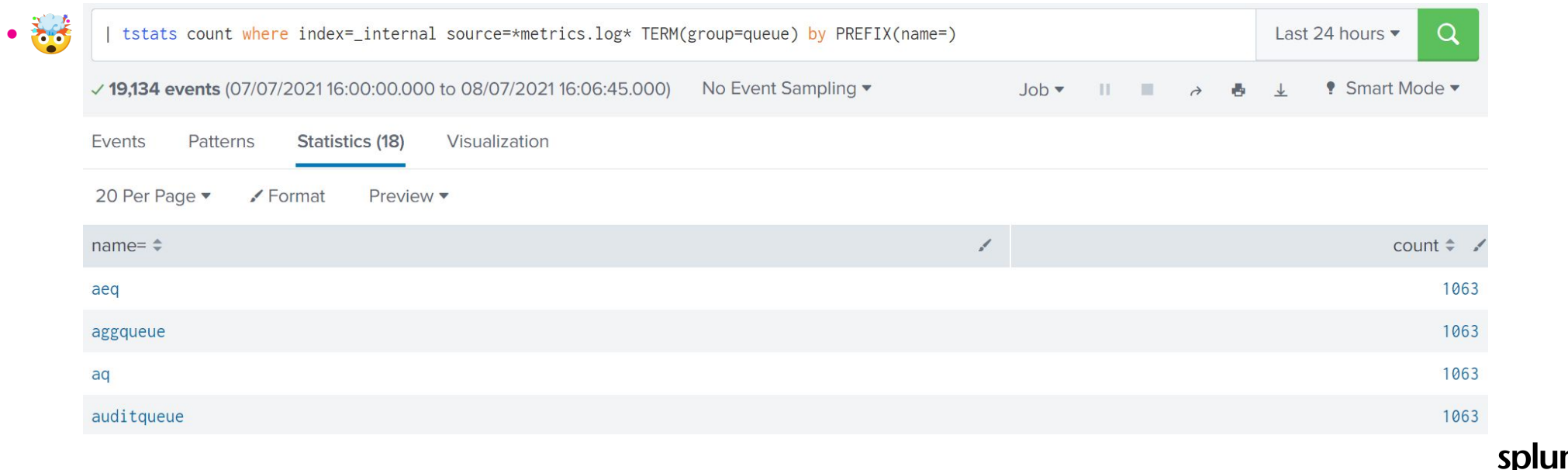

## **PREFIX() Magic**

### • "Traditional" search to chart queue sizes:

**index=\_internal source=\*metrics.log\* TERM(group=queue) | timechart span=15m max(current\_size\_kb) by name**

Observed 80k Events/s per indexer in a real-world environment… not bad, but can tstats help?

• PREFIX() works for aggregations too!

**| tstats max(PREFIX(current\_size\_kb=)) as max\_size\_kb where index=\_internal source=\*metrics.log\* TERM(group=queue) by \_time span=15m PREFIX(name=) | timechart span=15m max(max\_size\_kb) by "name="**

Same environment returned 2-3M EPS per indexer, 30x speedup

• But remember, your raw event layout matters: name=typingqueue works while name="typingqueue" breaks PREFIX() due to segmentation

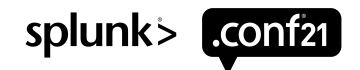

## **PREFIX() Magic**

• "Traditional" search to chart queue sizes:

```
index=_internal source=*metrics.log* TERM(group=queue) 
| timechart span=15m max(current_size_kb) by name
```
Observed 80k Events/s per indexer in a real-world environment… not bad, but can tstats help?

• PREFIX() works for aggregations too!

```
| tstats max(PREFIX(current_size_kb=)) as max_size_kb 
 where index=_internal source=*metrics.log* TERM(group=queue) 
 by _time span=15m PREFIX(name=)
| timechart span=15m max(max_size_kb) by "name="
```
Same environment returned 2-3M EPS per indexer, 30x speedup

• But remember, your raw event layout matters: name=typingqueue works while name="typingqueue" breaks PREFIX() due to segmentation

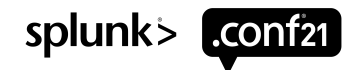

## **PREFIX() Magic**

• "Traditional" search to chart queue sizes:

```
index=_internal source=*metrics.log* TERM(group=queue) 
| timechart span=15m max(current_size_kb) by name
```
Observed 80k Events/s per indexer in a real-world environment… not bad, but can tstats help?

```
• PREFIX() works for aggregations too!
```

```
| tstats max(PREFIX(current_size_kb=)) as max_size_kb 
  where index=_internal source=*metrics.log* TERM(group=queue) 
  by _time span=15m PREFIX(name=)
 | timechart span=15m max(max_size_kb) by "name="
```
Same environment returned 2-3M EPS per indexer, 30x speedup

• But remember, your raw event layout matters: name=typingqueue works while name="typingqueue" breaks PREFIX() due to segmentation

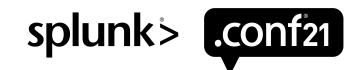

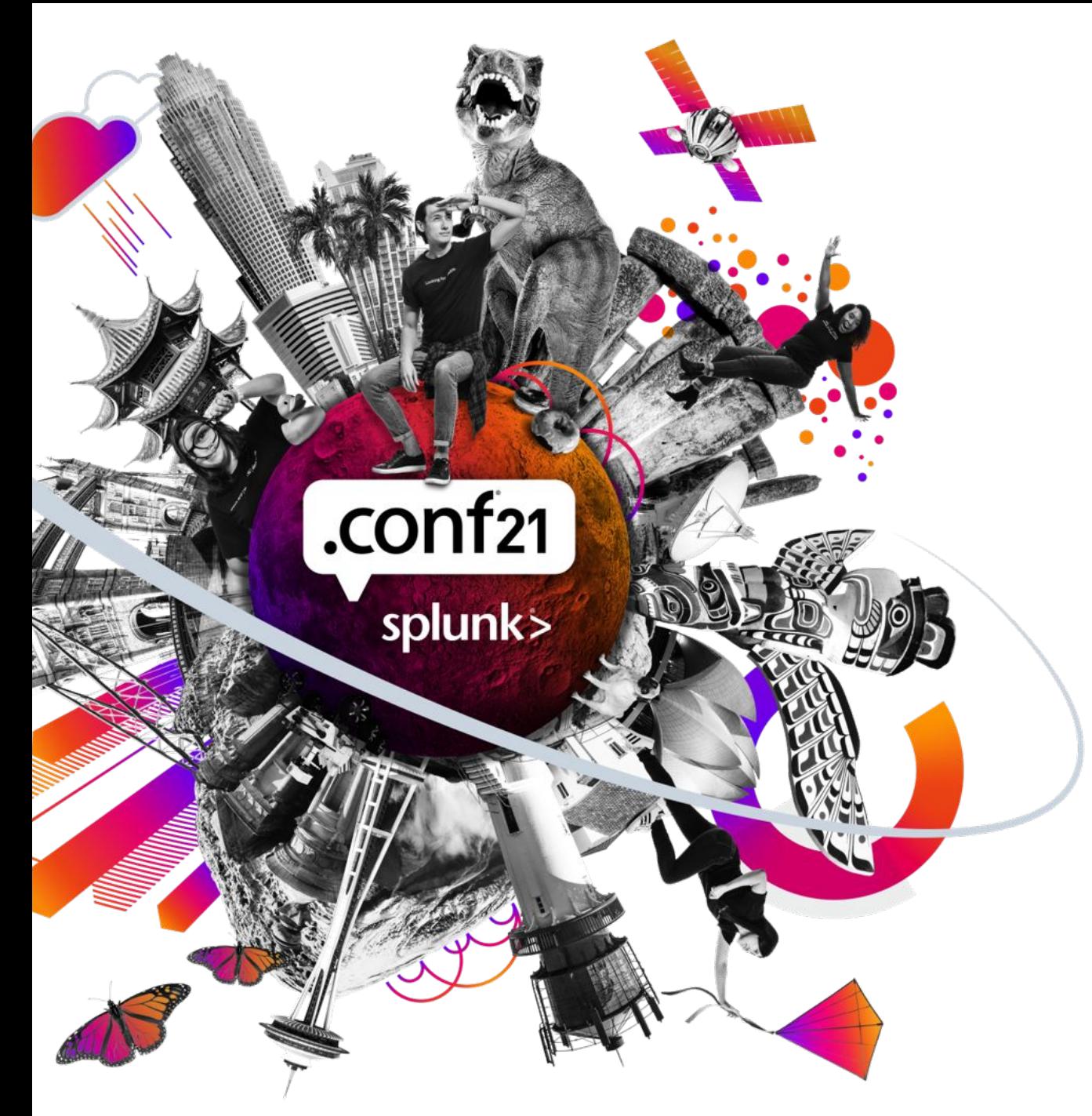

# **From Search to tstats**

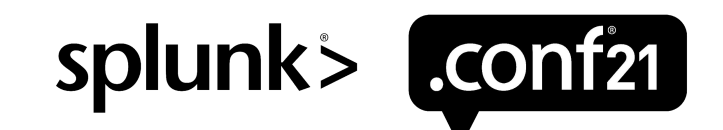

## **Basic Conversion**

### **Event Search tstats Search**

index=main stats count by sourcetype

| tstats count where index=main by sourcetype

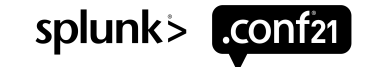

**Event Search tstats Search**

index=pan\_logs stats count

| tstats count where index=pan\_logs

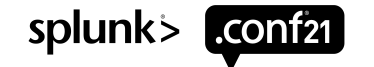

### **Event Search tstats Search**

index=pan\_logs stats count by host

| tstats count where index=pan\_logs by host

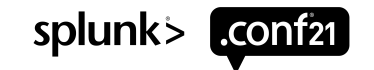

### **Event Search tstats Search**

index=pan\_logs | timechart span=1d count by host

tstats prestats=t count where index=pan\_logs by \_time span=1d host  $timechart$  span= $1\overline{d}$  count by host

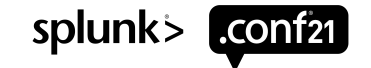

### **Event Search tstats Search**

index=pan\_logs | eval \_time=\_indextime timechart span=1d count by host

index=pan\_logs

I eval time= indextime

| timechart span=1d count by host

 $\vee$  19,128,155,941 events (6/13/21 12:00:00.000 AM to 7/13/21 8:53:02.000 AM) No Event Sampling \*

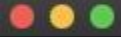

Search job inspector | Splunk 8.1.2101.2

Search job inspector

This search has completed and has returned 31 results by scanning 19,128,155,941 events in 5,559.225 seconds

(SID: 1626187982.1064426\_677D0E40-1944-41AC-AD52-F759224C8AF4) search.log Job Details Dashboard

| tstats prestats=t count where index=pan\_logs by \_indextime host eval time= indextime timechart span=1d count by host

tstats prestats=t count where index=pan\_logs by \_indextime host eval\_time=\_indextime | timechart span=1d count by host

√ 19,128,188,386 events (6/13/21 12:00:00.000 AM to 7/13/21 8:53:07.000 AM) No Event Sampling v

. . .

Search job inspector | Splunk 8.1.2101.2

### Search job inspector

This search has completed and has returned 31 results by scanning 19,128,188,386 events in 79.928 seconds

(SID: 1626187987.1064430\_677D0E40-1944-41AC-AD52-F759224C8AF4)\_search.log Job Details Dashboard

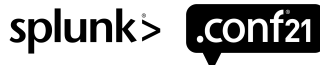

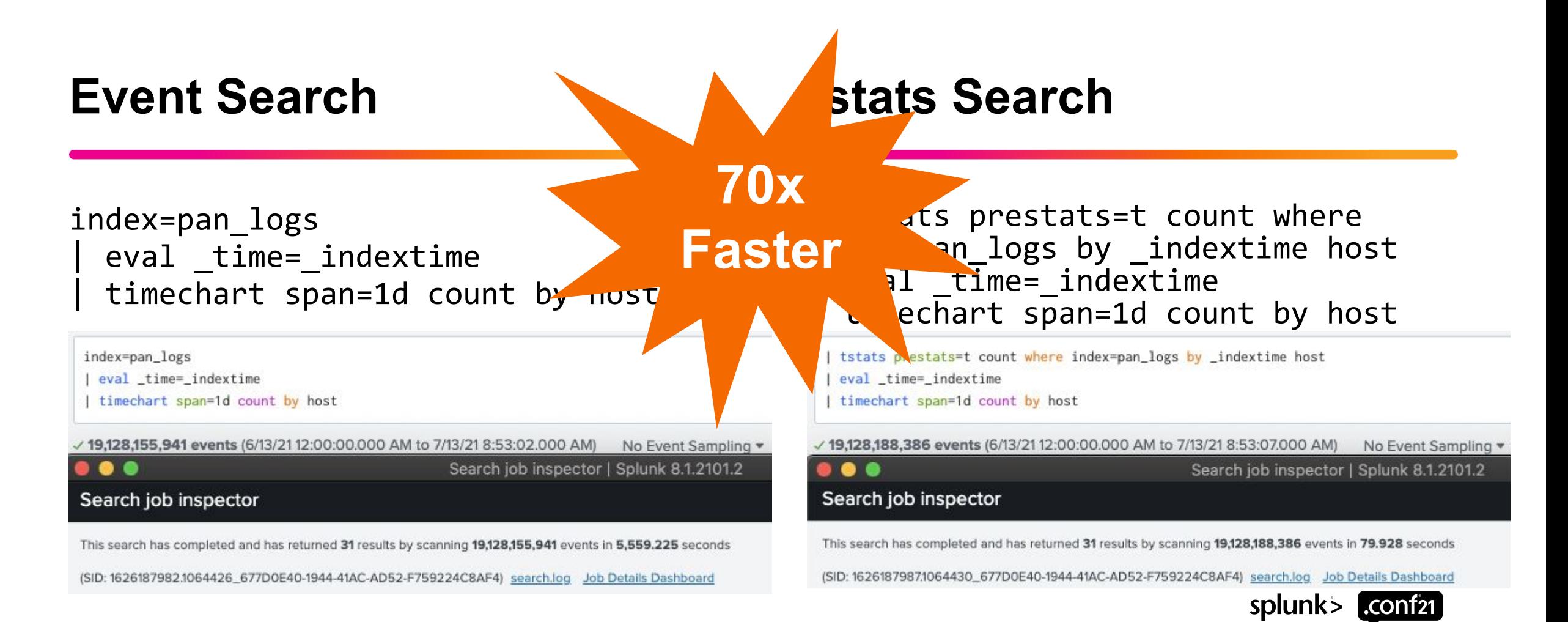

## **Conversion Algorithm**

From search to tstats

1) What is the end result?

2) Are the fields needed available at index time?

• | walklex index="<index>" type=field search NOT field=" \*" stats list (distinct values) by field

3) Rearrange the search so that the aggregation commands are in the tstats command

4) Use prestats=true when wanting to run a timechart command

5) Add index, source, sourcetype, etc. filters into the WHERE clause

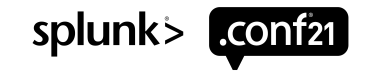

© 2021 SPLUNK INC.

# **Let's Pivot**

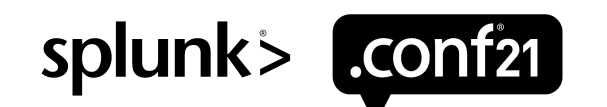

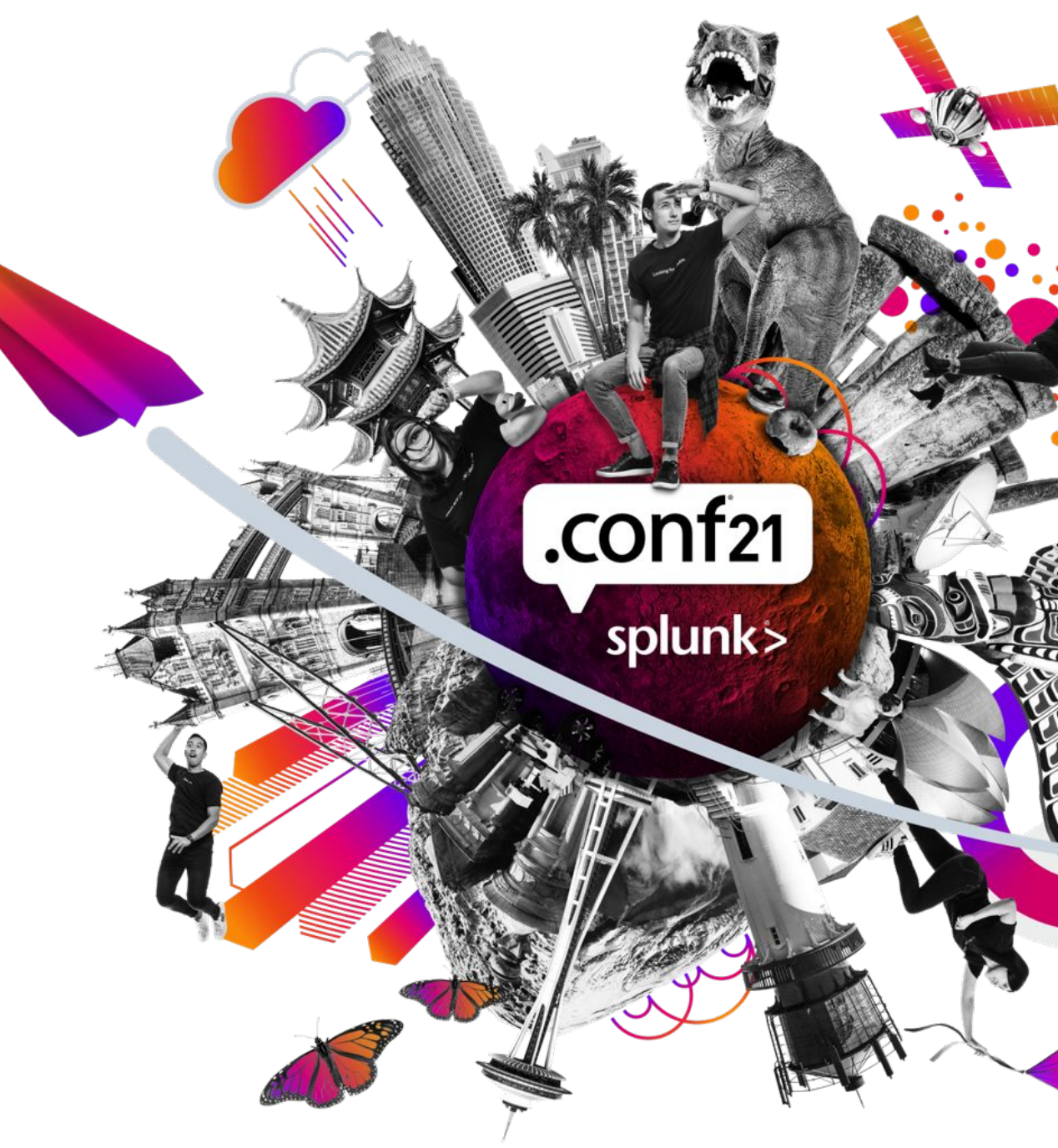

## **Data Models**

Job Inspector to the Rescue

///////////////////////////////

Find the | tstats search from a working Pivot using the Job Inspector

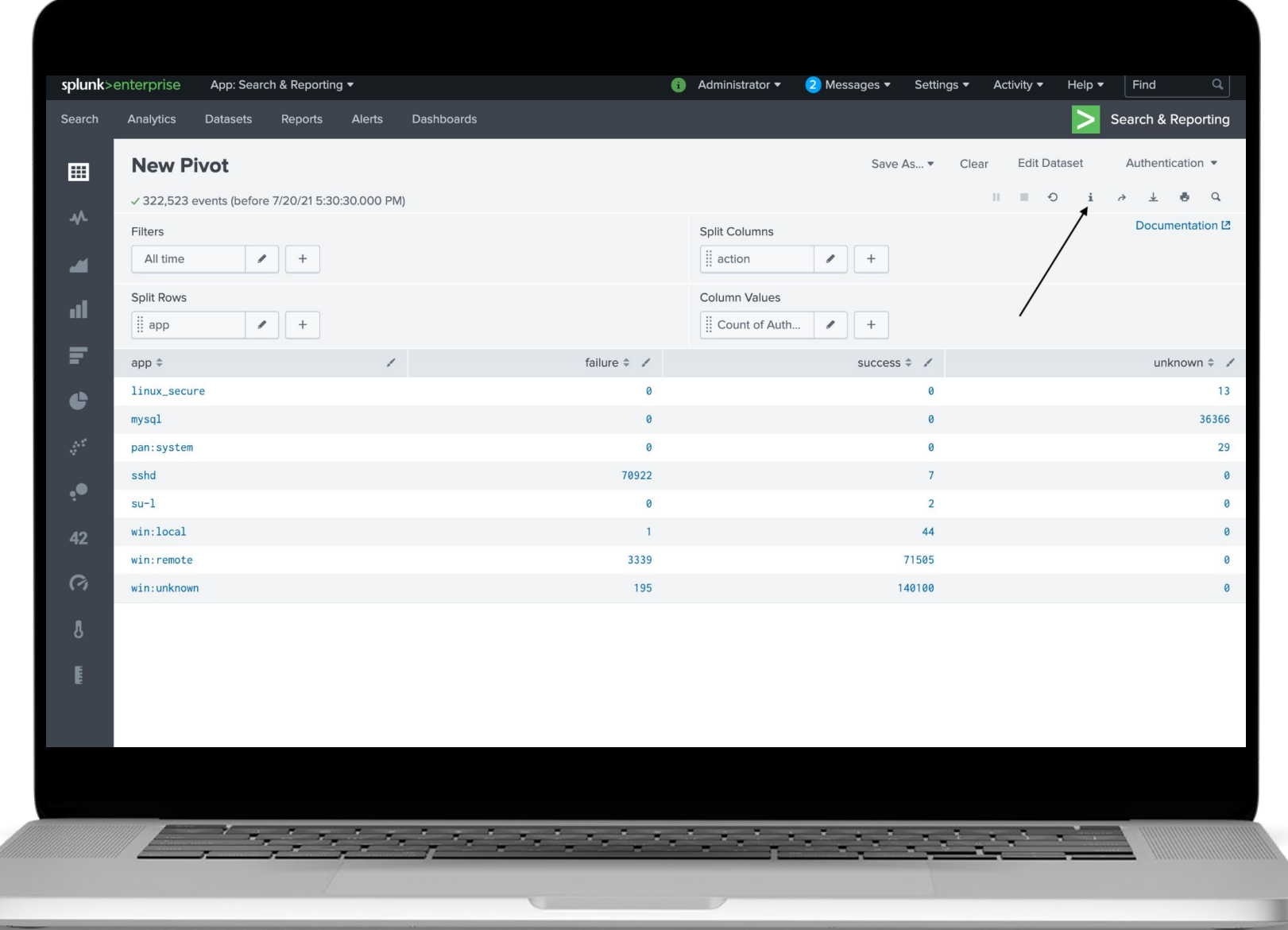

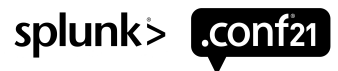

## **Data Models**

Job Inspector to the Rescue

### //////////////////////////////

Note that this only works when the DM is accelerated - pivot on an unaccelerated DM is converted to regular search

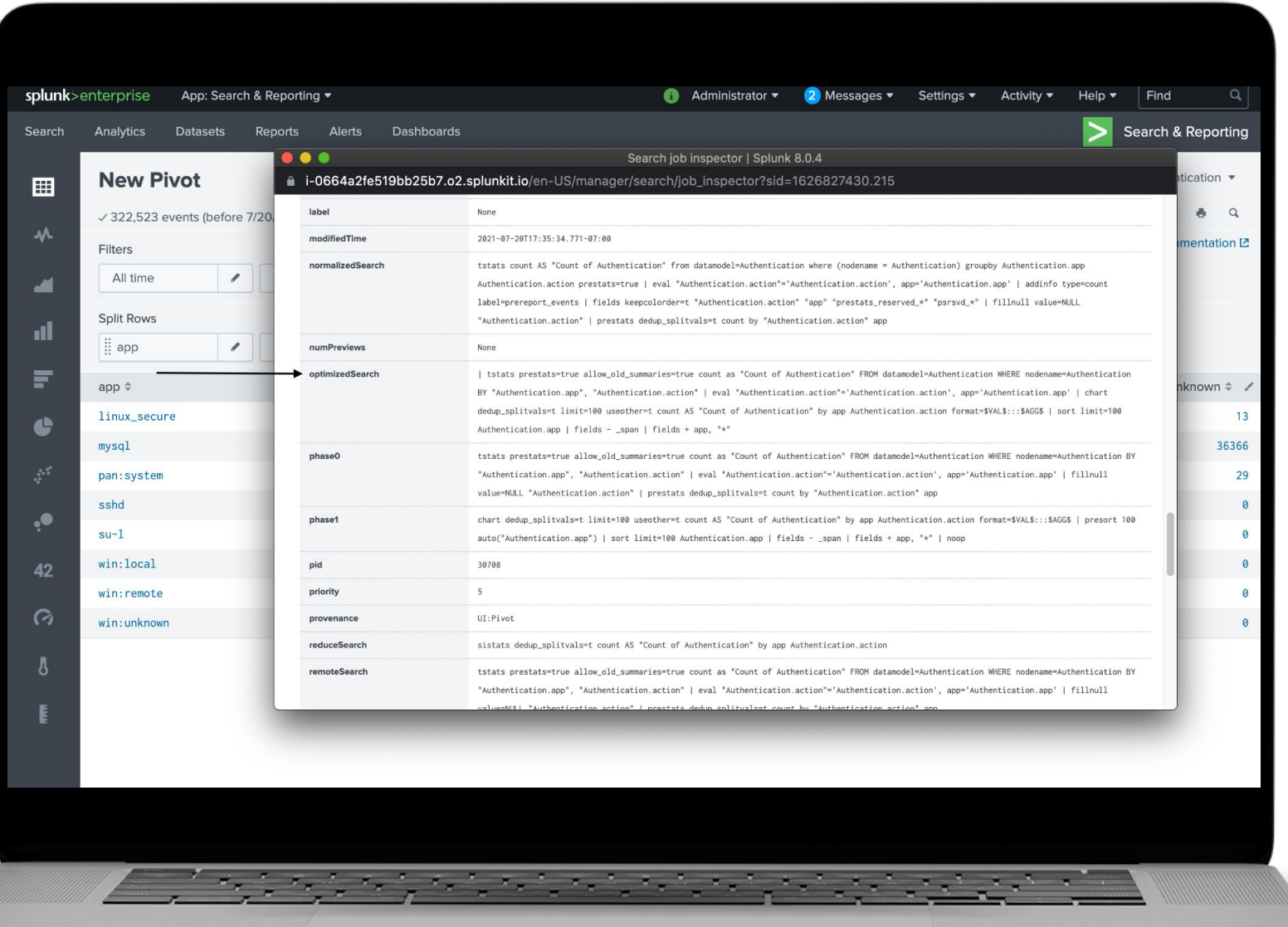

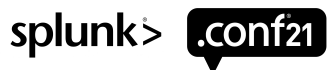

## **Expanding Pivot**

Run pivot in search

Mac: cmd  $+$  shift  $+$  F Windows:  $ctrl + shift + E$ 

Pivot will expand into tstats or generic search, depending on DM acceleration

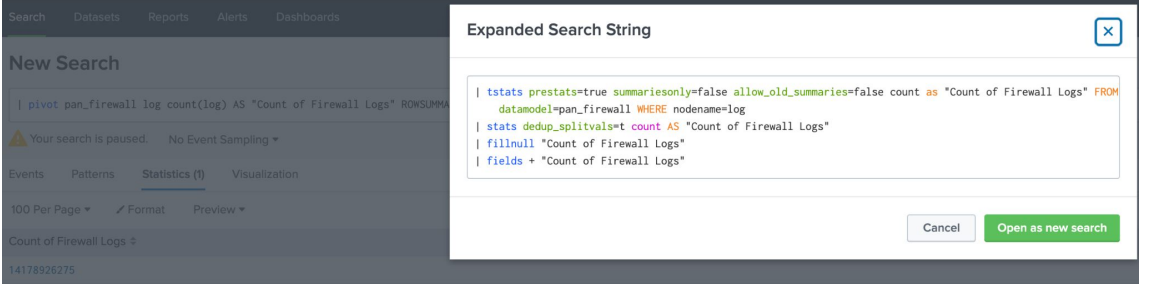

| pivot pan\_firewall log count(log) AS "Count of Firewall Logs" ROWSUMMARY 0 COLSUMMARY 0 SHOWOTHER 1

### BECOMES

```
| tstats prestats=true summariesonly=false 
allow old summaries=false count as "Count of
Firewall Logs" FROM datamodel=pan_firewall 
WHERE nodename=log 
  stats dedup splitvals=t count AS "Count of
Firewall Logs" 
 | fillnull "Count of Firewall Logs" 
  | fields + "Count of Firewall Logs"
```
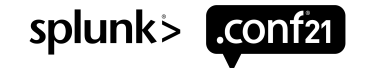

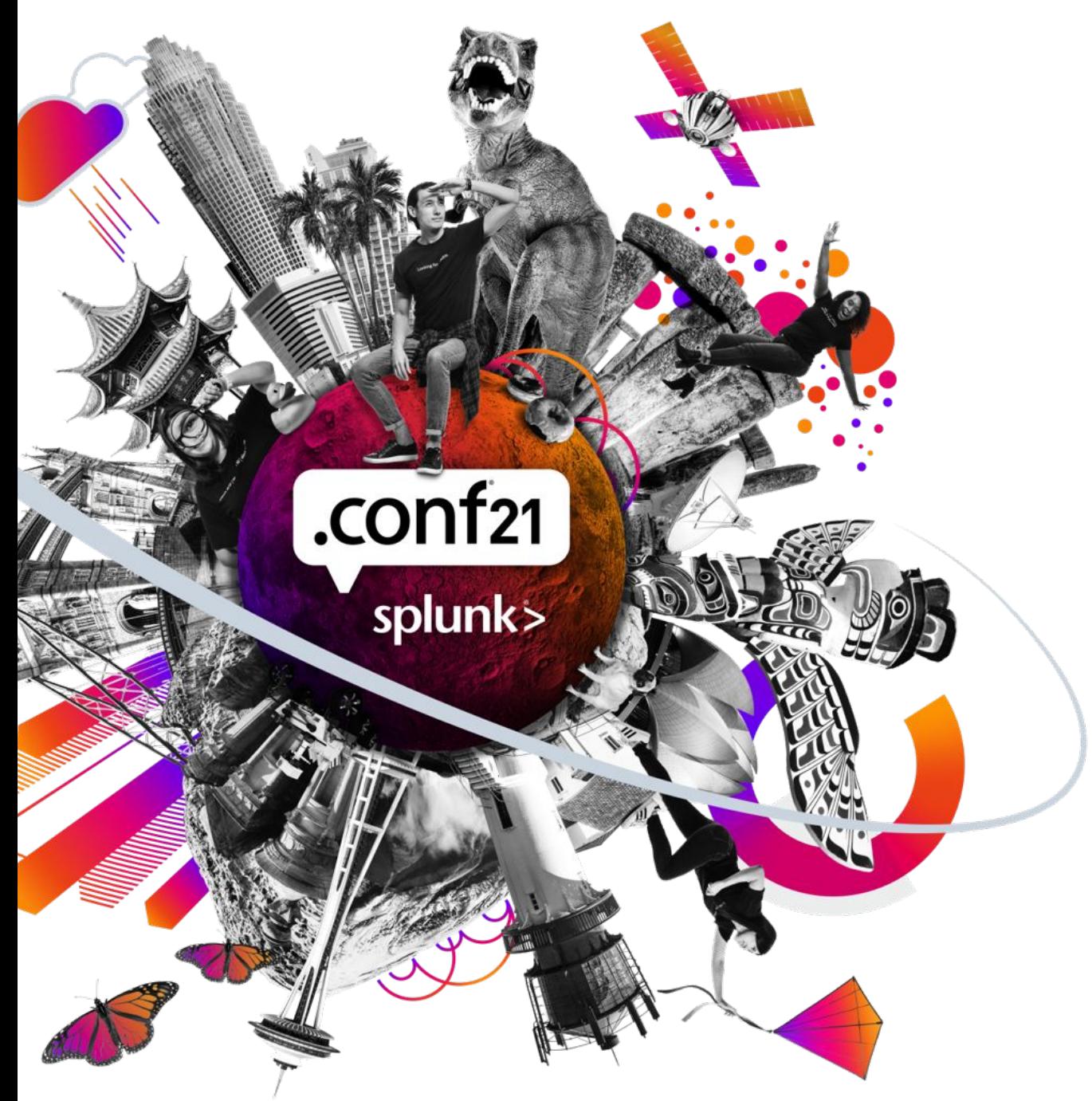

# **Explore Your Options**

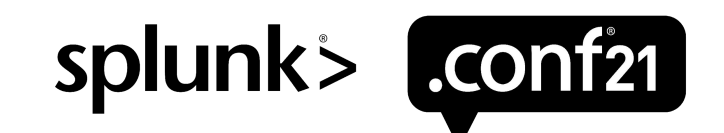

## **Datamodel-specific Options**

### **summariesonly=true**

- Use accelerated data only, do not fill in the gaps for the last few minutes
- Great for dashboards displaying 24 hours of data
- **| tstats summariesonly=true estdc(All\_Traffic.src) from datamodel=Network\_Traffic by All\_Traffic.dvc**

### **allow\_old\_summaries=true**

- Allows tstats to use existing older accelerated data even if the DM changed, e.g. an eval-field was refined
- Favours speed over using the latest search-time knowledge objects
- Most relevant in combination with summariesonly=true, avoids entirely empty results after a change
- **| tstats summariesonly=true allow\_old\_summaries=true count from datamodel=Authentication by \_time span=1h**

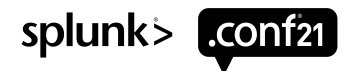

## **Datamodel-specific Options**

**summariesonly=true**

• Use accelerated data only, do not fill in the gaps for the last few minutes

• Great for dashboards displaying 24 hours of data

**| tstats summariesonly=true estdc(All\_Traffic.src) from datamodel=Network\_Traffic by All\_Traffic.dvc**

### **allow\_old\_summaries=true**

- Allows tstats to use existing older accelerated data even if the DM changed, e.g. an eval-field was refined
- Favours speed over using the latest search-time knowledge objects
- Most relevant in combination with summariesonly=true, avoids entirely empty results after a change

**| tstats summariesonly=true allow\_old\_summaries=true count from datamodel=Authentication by \_time span=1h**

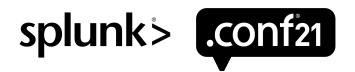

## **Good Options for All**

### **fillnull\_value="Buttercup"**

- Tells tstats what do do when events don't have values for a group-by-field
- Default behaviour: Ignore those events!
- **| tstats fillnull\_value="Buttercup" count where index=\_internal by user**

### **span=1h**

- Used when grouping by time, almost like in the timechart and bin commands
- Aggregates slices of time together by the given span instead of automatically based on time range
- **| tstats count from datamodel=Authentication by \_time span=1h**
- Note: Unlike timechart, tstats will not generate rows for empty spans

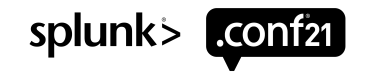

## **Good Options for All**

**fillnull\_value="Buttercup"**

• Tells tstats what do do when events don't have values for a group-by-field

• Default behaviour: Ignore those events!

**| tstats fillnull\_value="Buttercup" count where index=\_internal by user**

### **span=1h**

• Used when grouping by time, almost like in the timechart and bin commands

• Aggregates slices of time together by the given span instead of automatically based on time range

**| tstats count from datamodel=Authentication by \_time span=1h**

• Note: Unlike timechart, tstats will not generate rows for empty spans

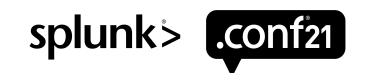

## **Map-Reduce Shenanigans**

### **prestats=true**

- Allows you to specify the Map- and Reduce-parts of tstats independently from each other
- Enables lots of cool hacks coming up in a minute
- **| tstats prestats=true count from datamodel=Web by Web.src | | stats count by Web.src**

### **append=true**

- Lets you concatenate multiple tstats result sets on the indexers, prestats=true only
- Allows 7.x-compatible emulation of fillnull value without append command:

```
| tstats prestats=true count where index=_internal user=* by user
| tstats prestats=true append=true count where index=_internal NOT user=*
| fillnull value="Buttercup" user
| stats count by user
```
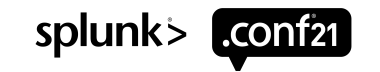

## **Map-Reduce Shenanigans**

**prestats=true**

• Allows you to specify the Map- and Reduce-parts of tstats independently from each other

• Enables lots of cool hacks coming up in a minute

**| tstats prestats=true count from datamodel=Web by Web.src | | stats count by Web.src**

### **append=true**

- Lets you concatenate multiple tstats result sets on the indexers, prestats=true only
- Allows 7.x-compatible emulation of fillnull\_value without append command:

```
| tstats prestats=true count where index=_internal user=* by user
| tstats prestats=true append=true count where index=_internal NOT user=*
| fillnull value="Buttercup" user
| stats count by user
```
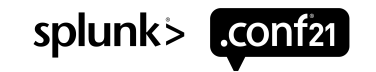

## **prestats=true Basics**

### • Every search has a Map- and a Reduce-phase

- Job inspector: phase0 & phase1
- Event search phase0 is "everything including the first stats", phase1 is "everything from the first stats"
- tstats is its own generating command and stats combined, therefore tstats is split up automatically: **search: | tstats count where index=\_internal by sourcetype**

### **phase0: | tstats prestats=t <snip> count where index=\_internal groupby sourcetype**

**phase1: | tstats <snip> count WHERE index=\_internal BY sourcetype**

• That's equivalent to specifying both phases manually:

**| tstats prestats=t count where index=\_internal by sourcetype | stats count by sourcetype**

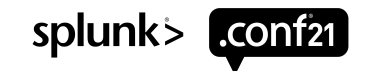

## **prestats=true Basics**

- Every search has a Map- and a Reduce-phase
- Job inspector: phase0 & phase1
- Event search phase0 is "everything including the first stats", phase1 is "everything from the first stats"
- tstats is its own generating command and stats combined, therefore tstats is split up automatically:
- search: | tstats count where index= internal by sourcetype
- **phase0: | tstats prestats=t <snip> count where index=\_internal groupby sourcetype**
- phase1: | tstats <snip> count WHERE index= internal BY sourcetype
- That's equivalent to specifying both phases manually:
	- **| tstats prestats=t count where index=\_internal by sourcetype | stats count by sourcetype**

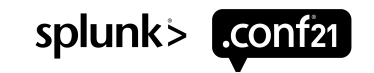

## **prestats=true Under the Hood**

### • What if you "forget" the manual phase1 / Reduce?

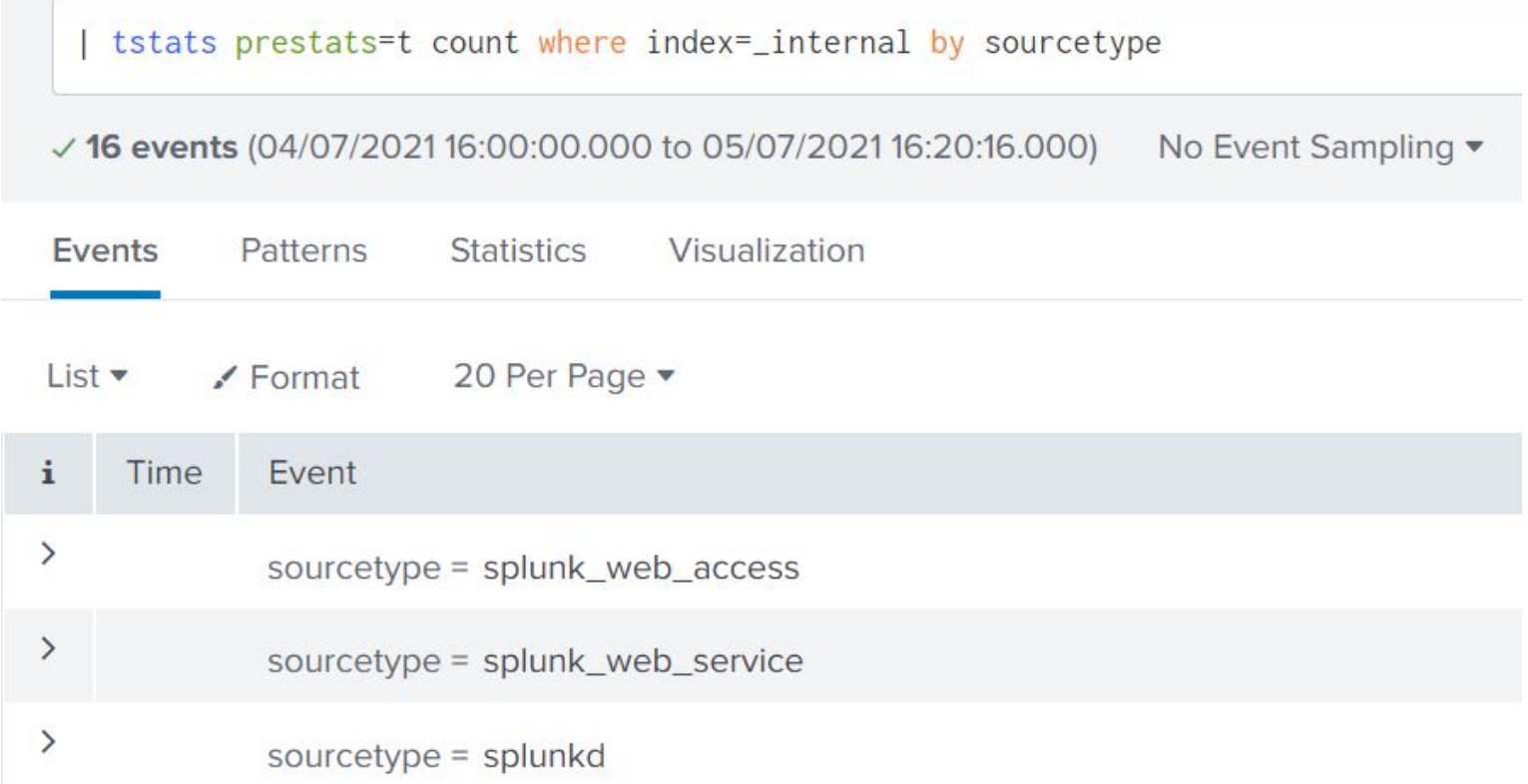

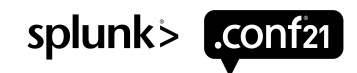

## **prestats=true Under the Hood**

### • What if you "forget" the manual phase1 / Reduce?

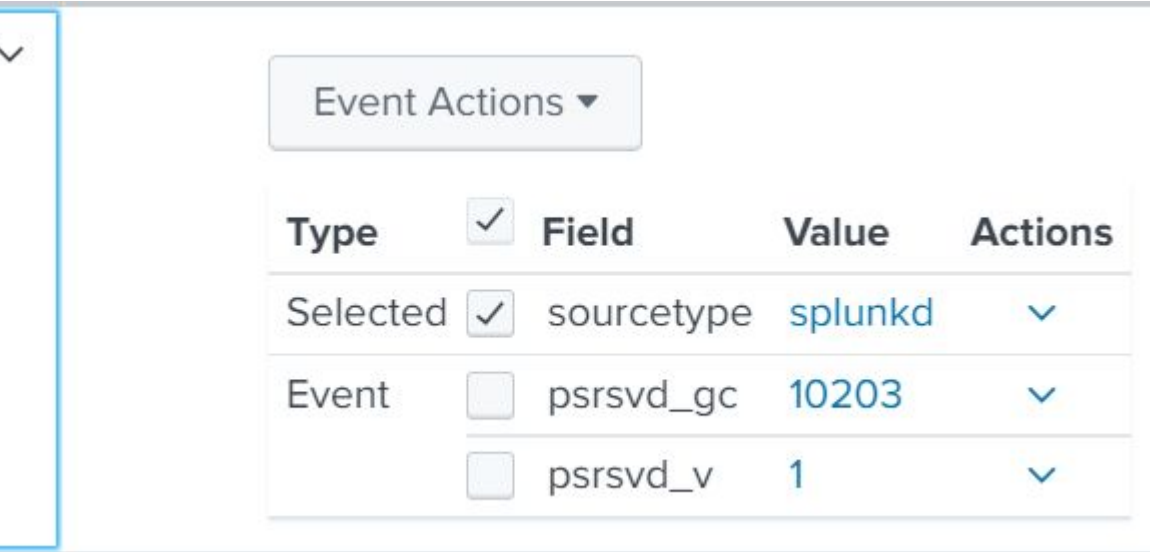

- psrsvd\_gc = "prestats-reserved global count", a partial contribution to the total count for splunkd
- You can do SPL with those fields! On the Indexers!
- Touching group-by fields (sourcetype) is usually safe, don't touch aggregations (count / psrsvd\_gc)

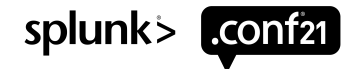

## **prestats=true Example: Lookups**

• Let the Searchhead do the lookup work all on its own

**| tstats sum(All\_Traffic.bytes) as bytes from datamodel=Network\_Traffic by All\_Traffic.src\_ip | lookup dnslookup clientip as "All\_Traffic.src\_ip" OUTPUT clienthost | search clienthost="\*.splunk.com" | stats sum(bytes) as splunk\_bytes** Indexers **Searchhead** 

• Let the Indexers share the lookup work between themselves in parallel

**| tstats prestats=t sum(All\_Traffic.bytes) from datamodel=Network\_Traffic by All\_Traffic.src\_ip | lookup dnslookup clientip as "All\_Traffic.src\_ip" OUTPUT clienthost | search clienthost="\*.splunk.com" | stats sum(All\_Traffic.bytes) as splunk\_bytes** Indexers Searchhead

• Note: Renames with prestats=t are ignored, the reduce-stats has to refer to the original name

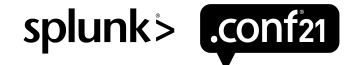

## **prestats=true Example: Naïve Approach**

### **Enterprise Security Content Update: SQL Injection with Long URLs**

• Load all URLs from the Web datamodel to the searchhead, apply complex filtering

**| tstats summariesonly=t count from datamodel=Web by Web.url | eval num\_sql\_cmds = <complex eval to count SQL-y looking things>** where num  $sq\bar{1}$  cmds  $> 3$ 

This search has completed and has returned 22 results by scanning 536,216,726 events in 38.779 seconds

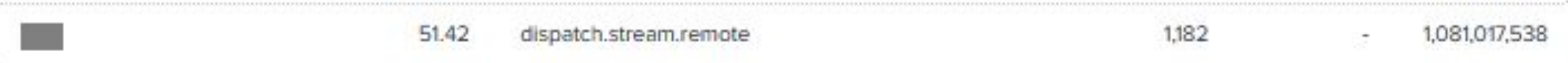

• Over 1GB of data returned to SH, 2.5M rows need to be merged and sorted before eval

• Single SH doing filtering

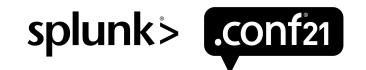

## **prestats=true Example: Smart Approach**

### **Enterprise Security Content Update: SQL Injection with Long URLs**

• Offload the complex filtering to the indexers, only load matching URLs to the searchhead

```
| tstats summariesonly=t prestats=t count from datamodel=Web by Web.url
| eval num_sql_cmds = <complex eval to count SQL-y looking things>
where num sq\bar{1} cmds > 3| stats count by Web.url
```
This search has completed and has returned 22 results by scanning 536,216,726 events in 6.881 seconds

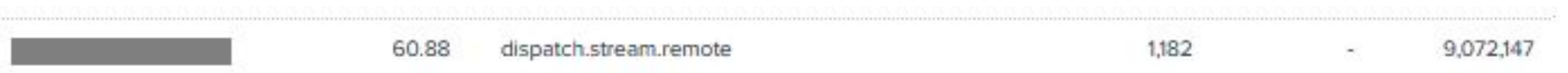

- Under 10MB of data returned to SH
- Parallel filtering on every indexer
- 6x speedup

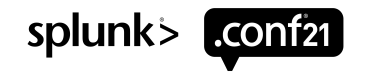

# **Key Takeaways**

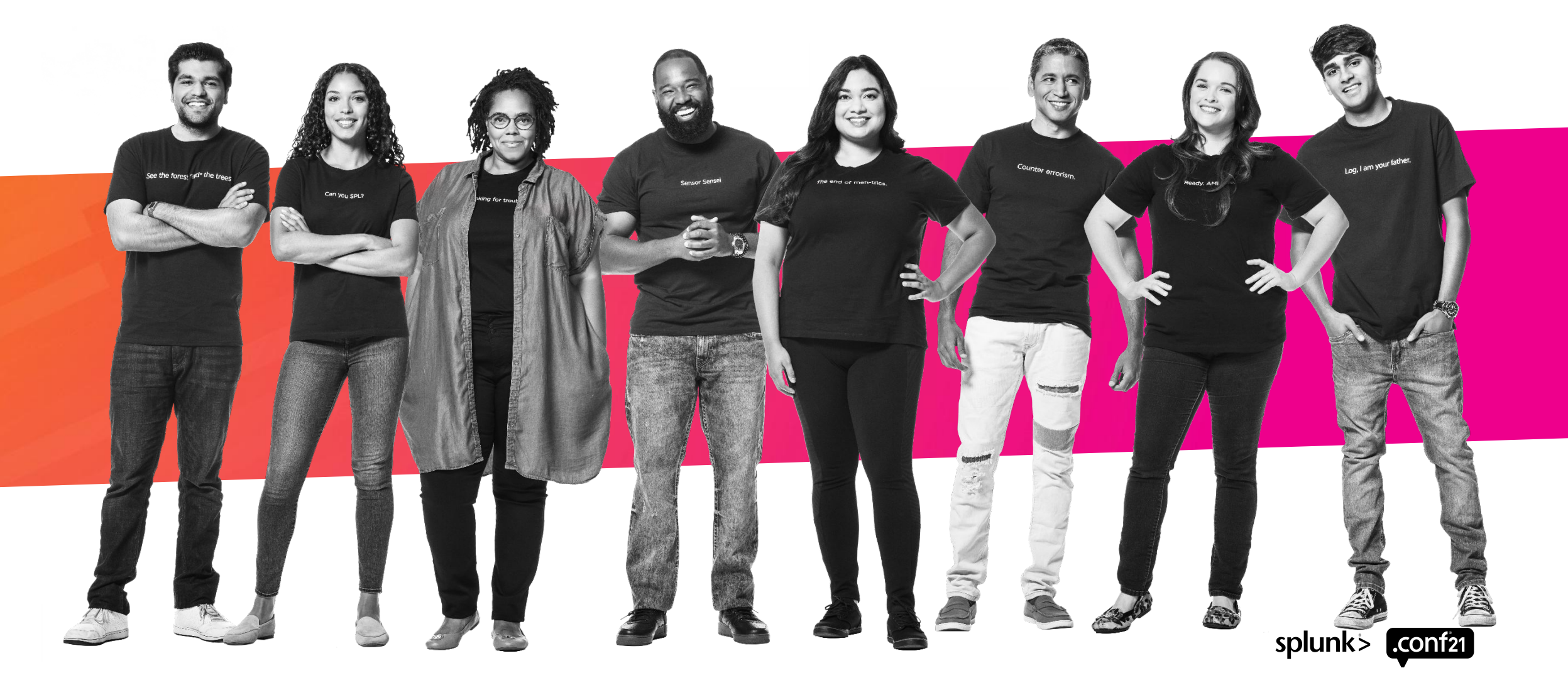

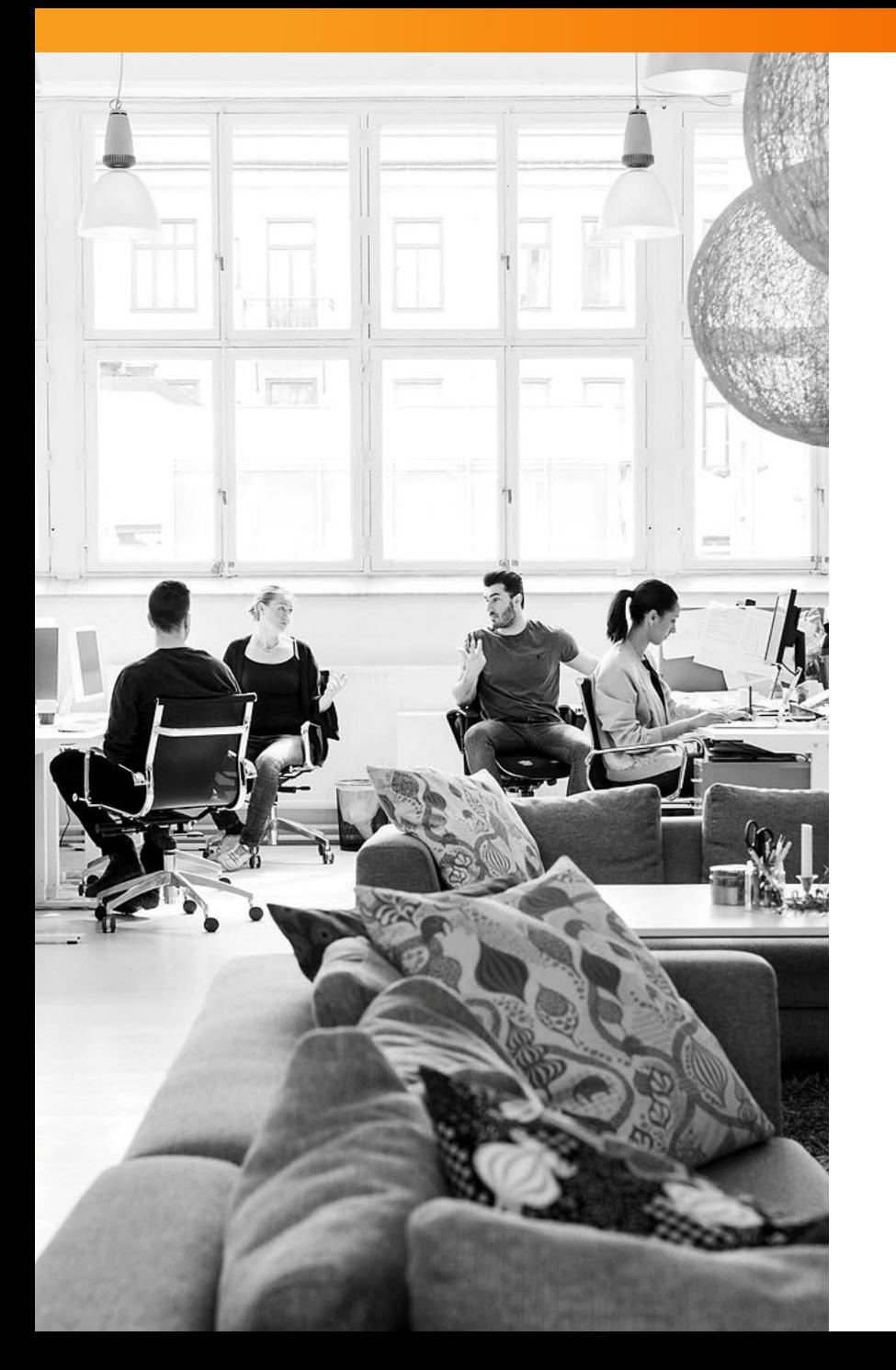

## **What to Remember**

- tstats works on indexed fields and datamodels
- ctrl+shift+E or cmd+shift+E will expand the pivot search and show tstats
- prestats=t is great when additional aggregations follow
- FROM specifies the datamodel
- WHERE filters events
- PREFIX() and TERM() are magic
- Be mindful of high cardinality intermediate results

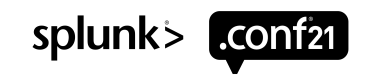

## **Resources**

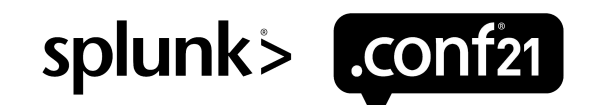

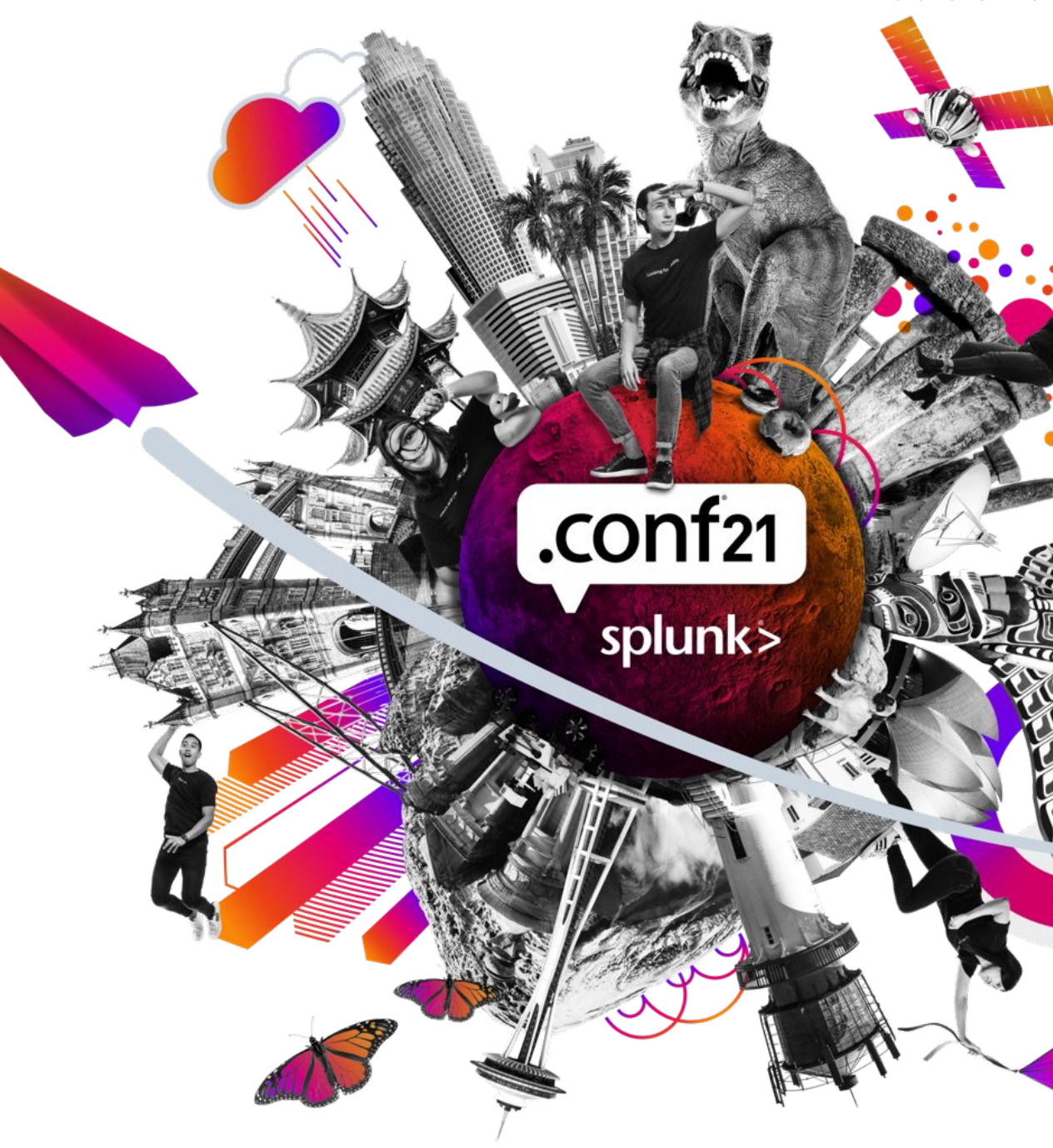

## **Helpful Links**

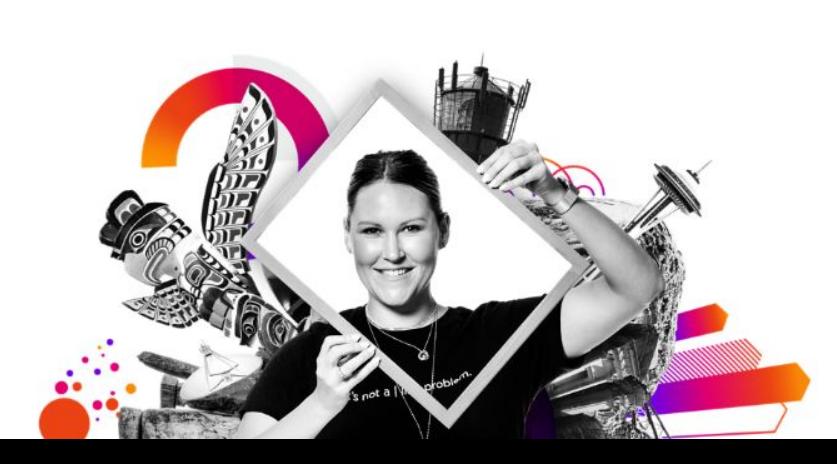

- More on the Job Inspector: [https://conf.splunk.com/watch/conf-online.html?searc](https://conf.splunk.com/watch/conf-online.html?search=TRU1143C) [h=TRU1143C](https://conf.splunk.com/watch/conf-online.html?search=TRU1143C)
- tstats Reference Docs: [https://docs.splunk.com/Documentation/Splunk/latest/](https://docs.splunk.com/Documentation/Splunk/latest/SearchReference/Tstats) [SearchReference/Tstats](https://docs.splunk.com/Documentation/Splunk/latest/SearchReference/Tstats)
- pivot Reference Docs: [https://docs.splunk.com/Documentation/Splunk/latest/](https://docs.splunk.com/Documentation/Splunk/latest/SearchReference/Pivot) [SearchReference/Pivot](https://docs.splunk.com/Documentation/Splunk/latest/SearchReference/Pivot)
- Additional Background on Map-Reduce: <https://en.wikipedia.org/wiki/MapReduce>

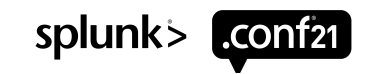

 $\Gamma$ 

 $\overline{\circ}$ 

# **Thank You**

**Please provide feedback via the**

## **SESSION SURVEY**

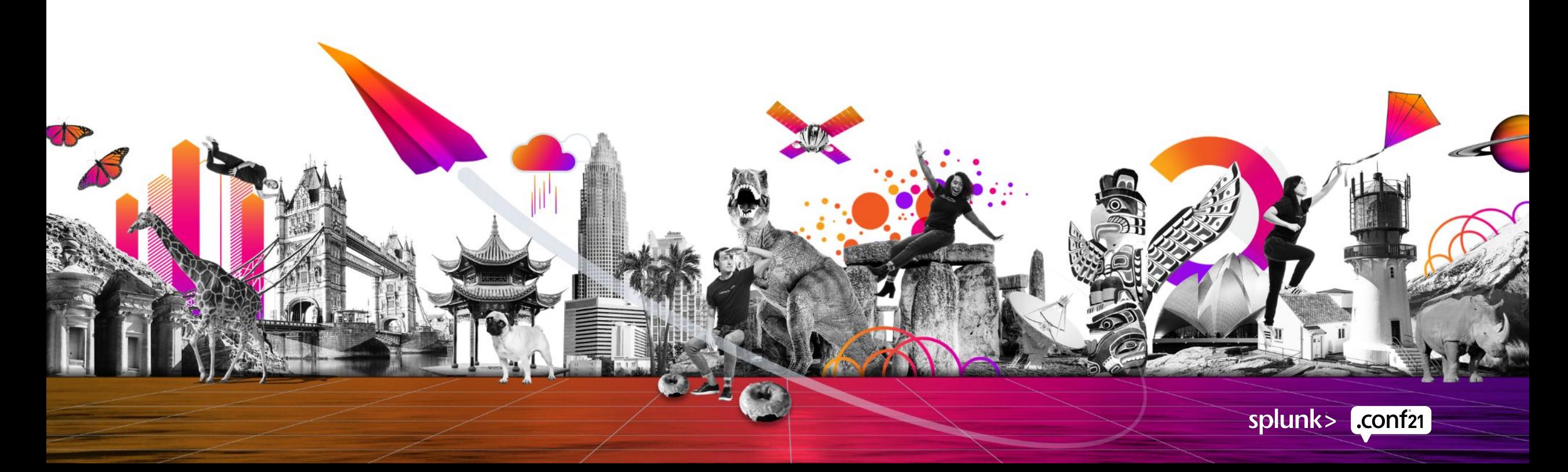